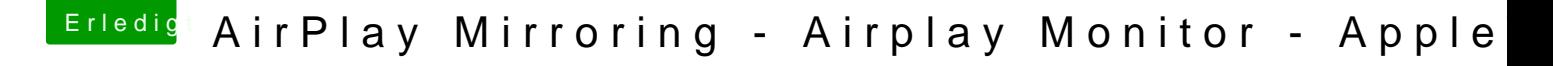

Beitrag von griven vom 4. Februar 2017, 18:03

Wie wäre es wenn Du sie aus dem Bios extrahierst (OZMTool) und dann b /Efi/OZ/Acpi/Load packst?